## Оглавление

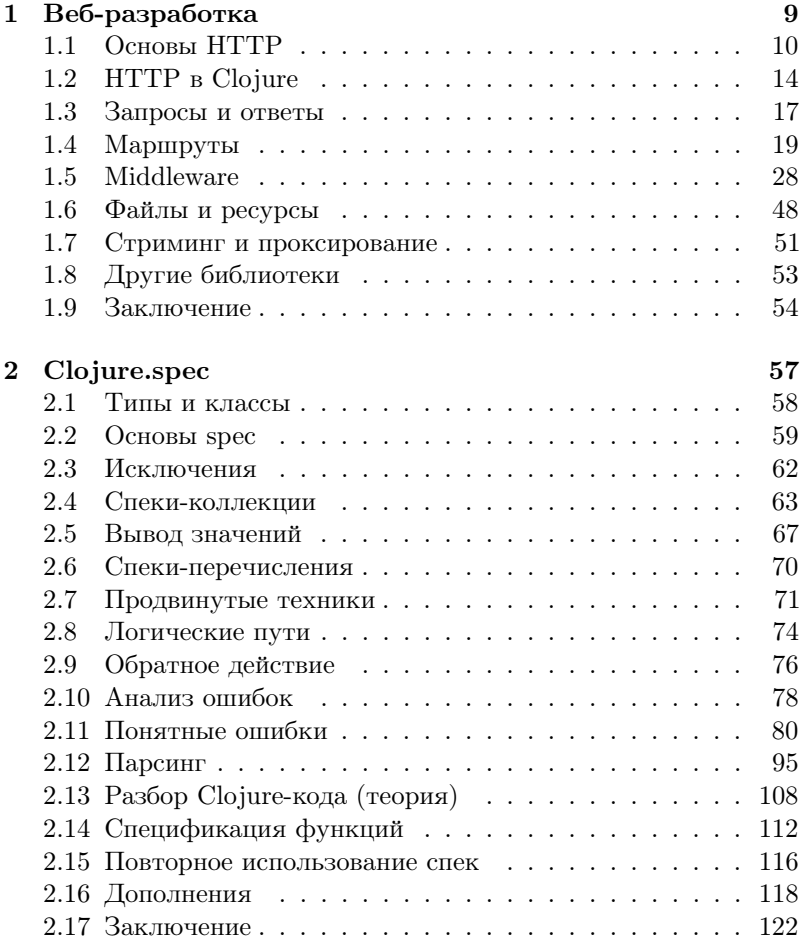

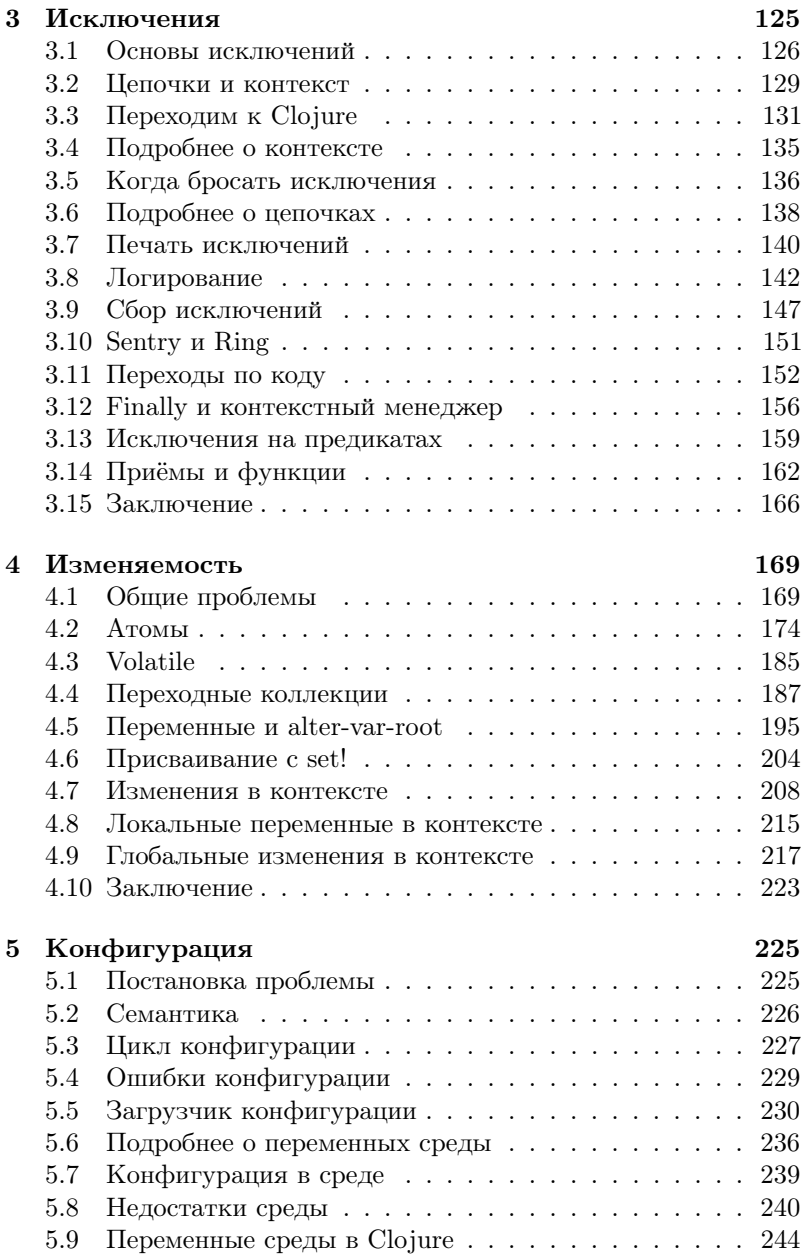

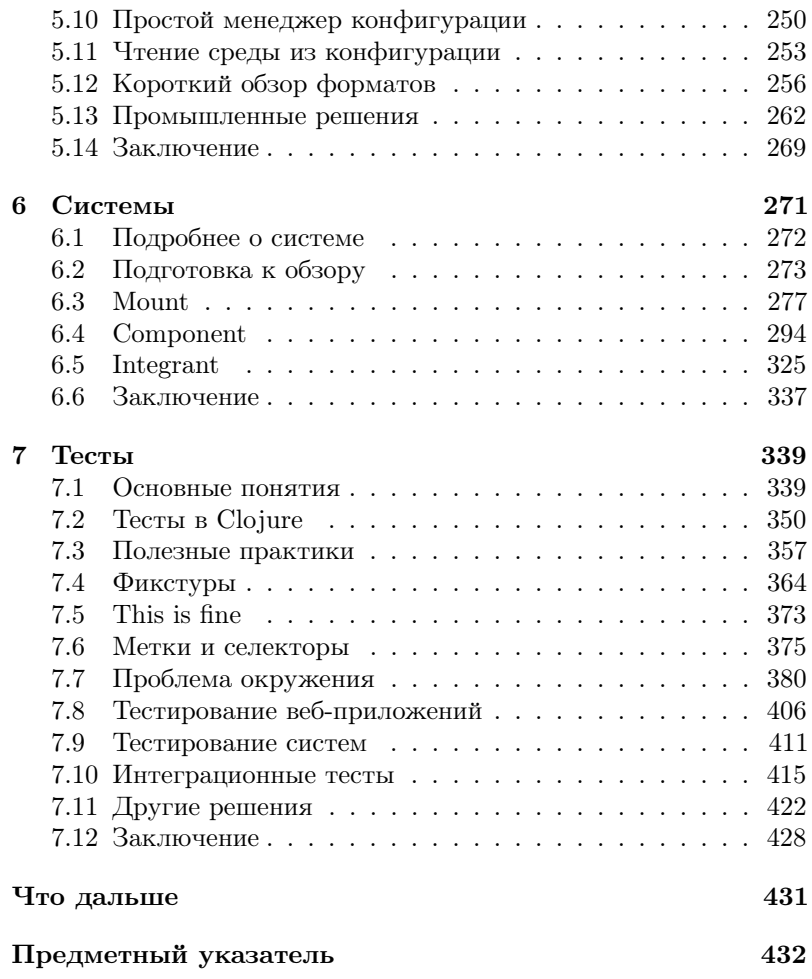